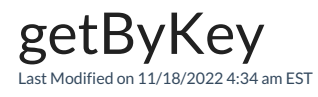

## Signature

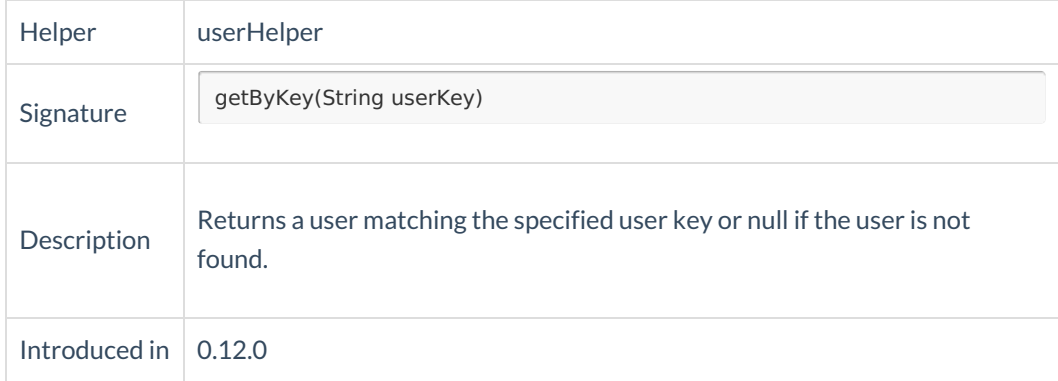

## Example use

```
/* assign the local user to the same assignee as the remote issue assignee
** if user doesn't exist create the user first
*/
if (userHelper.getByKey(replica.assignee.key) == null) {
 // create the user if s/he doesn't exist
 userHelper.createUser(replica.assignee.username,
    "changeme",
    replica.assignee.email,
    replica.assignee.displayName)
}
issue.assignee = userHelper.getByKey(replica.assignee.key)
```
## **Comments**

You can use it when you have a commonuser [directory](https://confluence.atlassian.com/adminjiraserver/configuring-user-directories-938847049.html) for both source and destination instances.